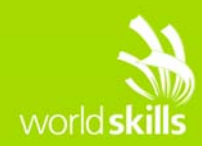

# **TEST PROJECT**

# Server Side A

**Submitted by:**  Manuel Schaffner CH

**Competition Time:** 2 hours

**Assessment Browser:** Google Chrome

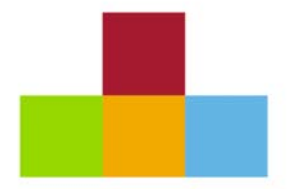

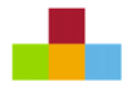

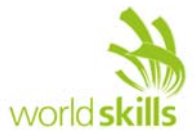

#### **INTRODUCTION**

A friend of yours would like to have a simple online game on his website. He has already prepared the front end template, but needs some help with the server-side implementation of the interaction logic and integration into his template.

**The game he has chosen is called Tic-Tac-Toe.** 

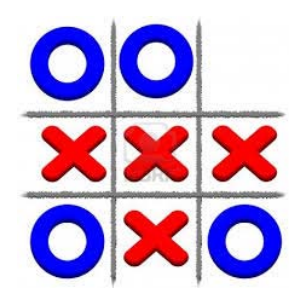

# **DESCRIPTION OF PROJECT AND TASKS**

Tic-Tac-Toe is a common single user game. It should suit the following user stories / test cases:

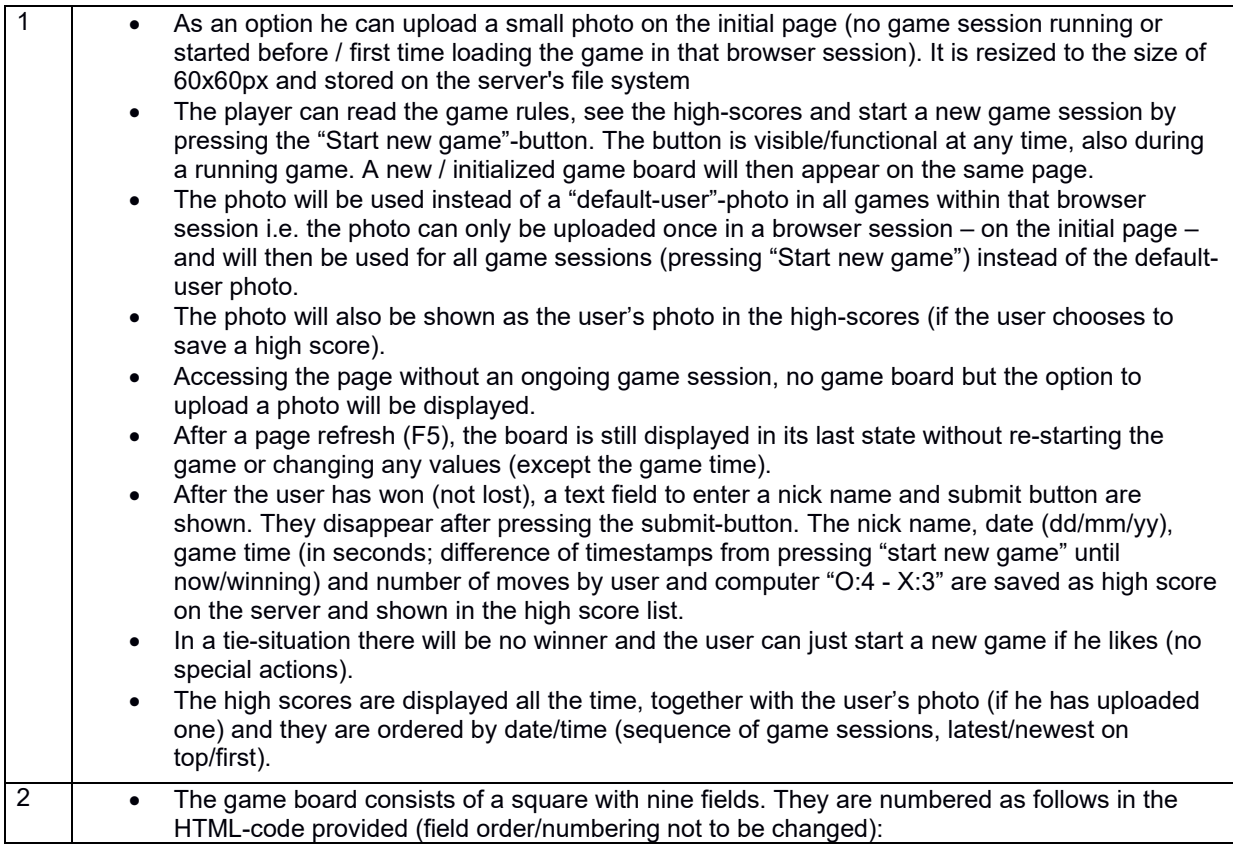

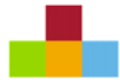

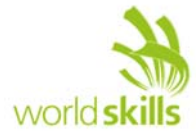

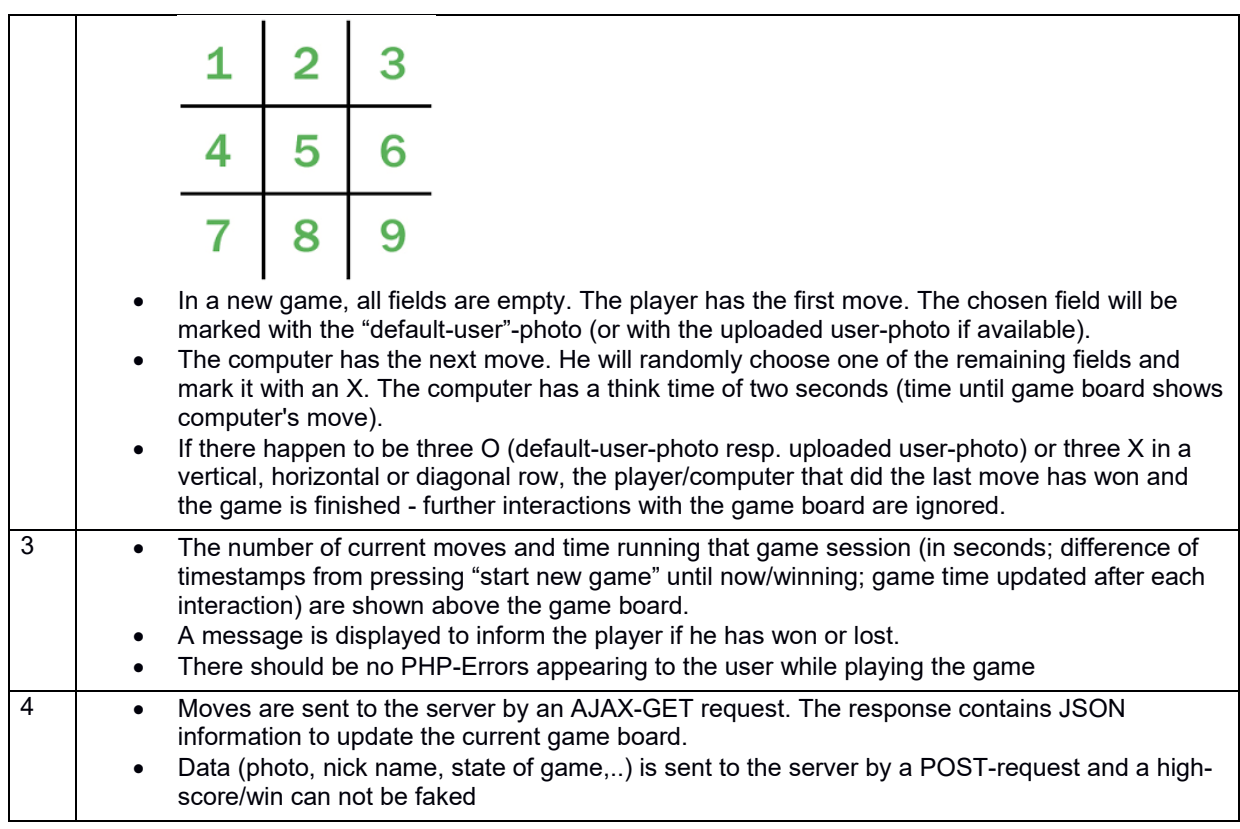

Your friend would like to publish your code (with your agreement). He might also want to add other games later, reusing common code (eg. input handling from HTTP GET/POST parameters / AJAX-data, usersession and game-session handling, photo upload, saving/displaying the high scores,..). Therefore it should be nicely/modular organized, object oriented using interfaces and classes. Only methods accessed from the outside should be public.

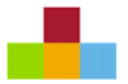

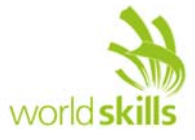

## **OTHER**

In the following screenshots you can see some of the different states while playing the game.

**Initial call of the page (before playing a game, option to upload a photo) – URL remains the same while playing game sessions:**

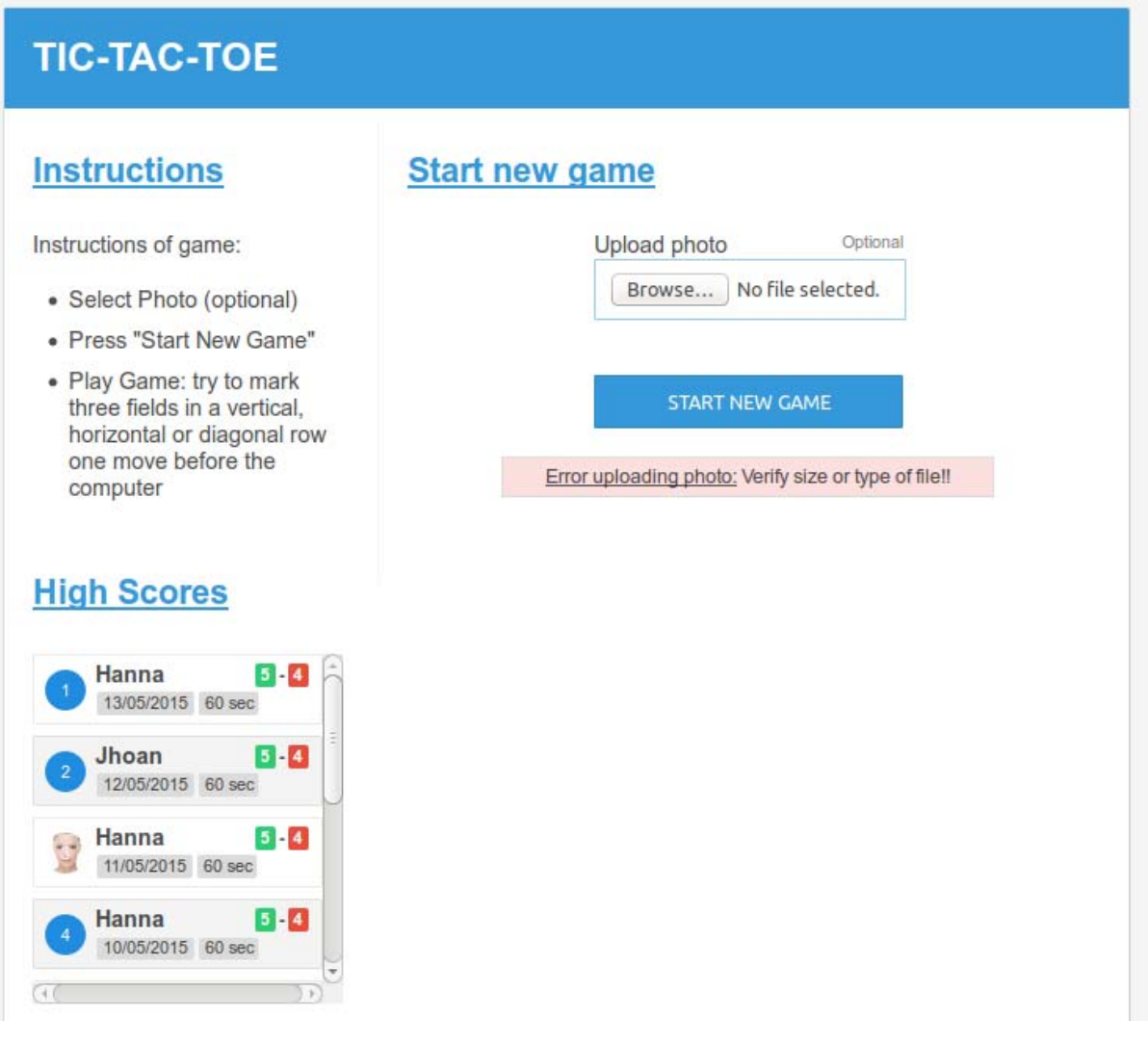

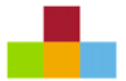

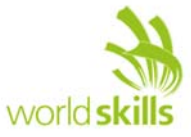

#### **While playing (player with photo):**

# **TIC-TAC-TOE** Playing game... **Instructions** Instructions of game: • Select Photo (optional) • Press "Start New Game" · Play Game: try to mark

three fields in a vertical, horizontal or diagonal row one move before the computer

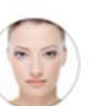

Player: 2

#### **High Scores**

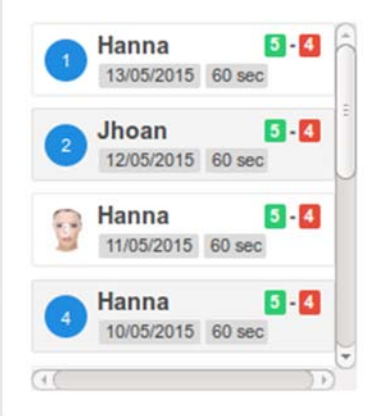

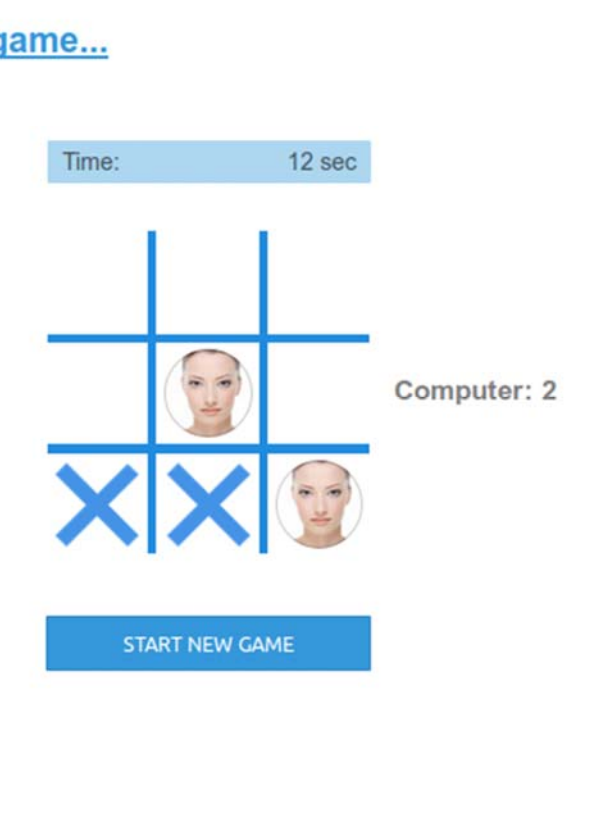

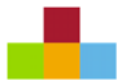

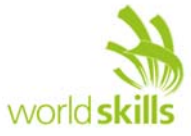

#### **After winning (player without photo, option to enter nick name):**

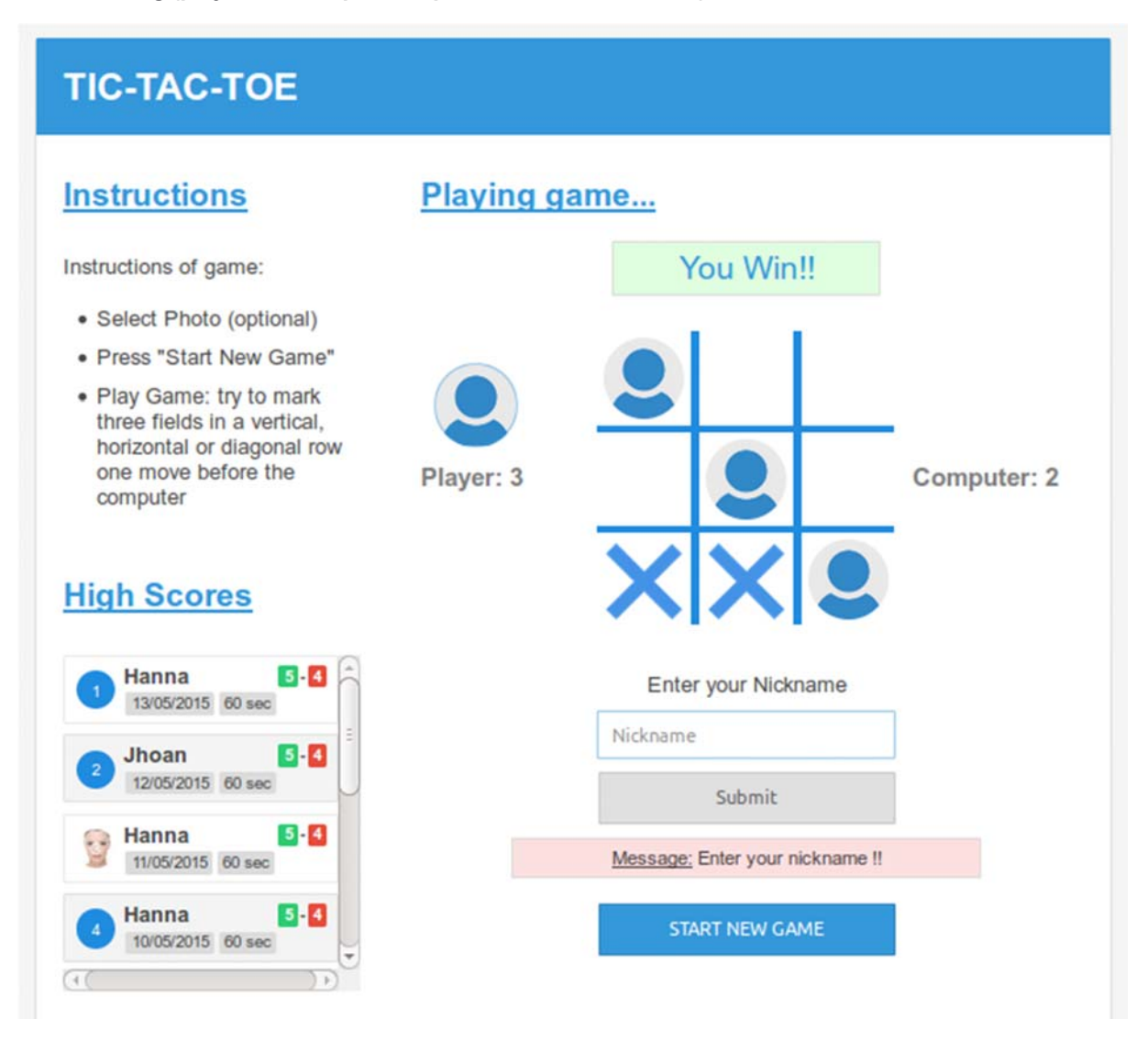

**The template contains all these three main screens of the game in one file to show how the HTMLcode of the content section will change.** 

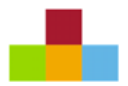

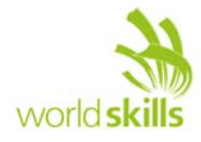

# **INSTRUCTIONS TO THE COMPETITOR**

Save your files in your working directory on the server called "**XX\_ServerSide\_A**", where XX is your country code. Name the file to start the application "index.php" and put it directly into the directory mentioned.

Save all your files to be assessed into a suitable directory structure and naming inside the directory mentioned above. Save all your work files (those that will/should not be assessed – if any) into a subdirectory called "work".

**For this module you are** *not* **allowed to use any frameworks or implement the logic on the client side - you need to code from scratch using PHP and MySQL. Applications developed using any framework will not be considered. Also implementing the game logic on the client side will not be considered – except for the AJAX request/response-handling.**

The template for the frontend is provided and should be modified to integrate the functionality. This should happen dynamically (e.g. response from server). The application should look and behave (css..) as the provided template.

Assessment will be done on the files and the data in your database on the central server.

Create a SQL dump of your database and put the \*.sql file in a folder "/dbdump" inside the directory mentioned above (XX\_ServerSide\_A).

Save the images uploaded by the user in a directory called "/pictures" inside the directory mentioned above (XX\_ServerSide\_A).

#### **FILES PROVIDED**

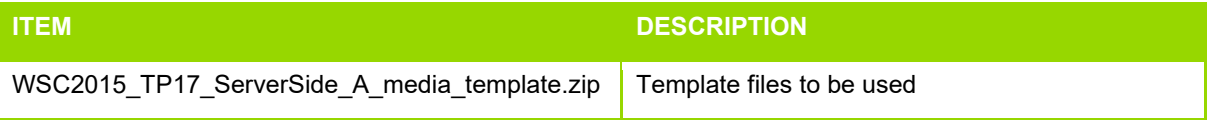

## **INTERNET ACCESS**

no internet access

#### **MARKING SCHEME SUMMARY**

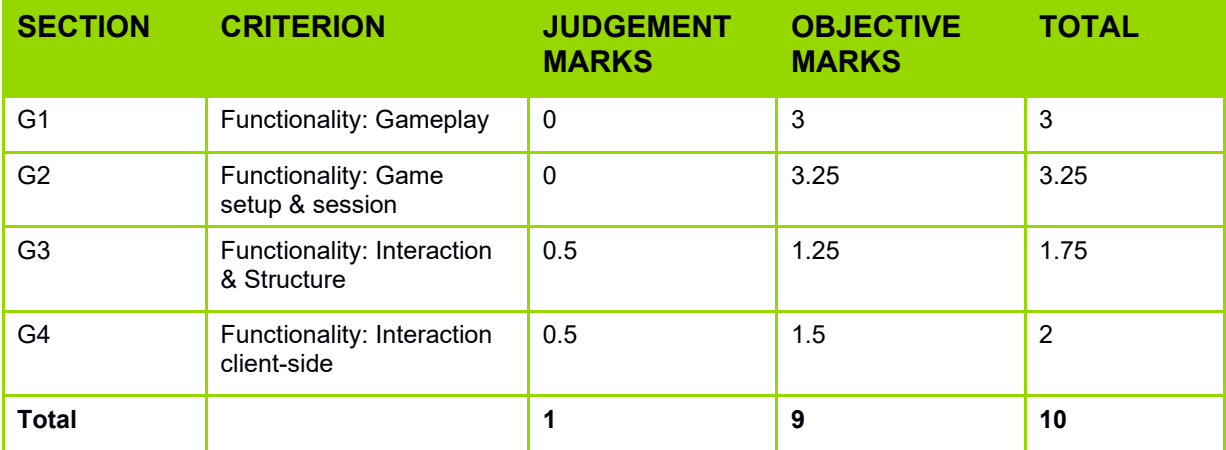